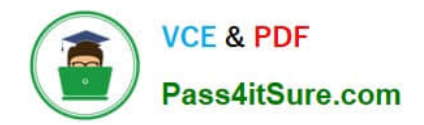

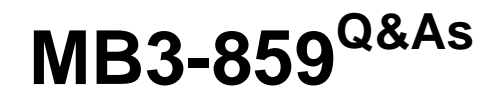

Microsoft Dynamics GP 2010 Financials

## **Pass Microsoft MB3-859 Exam with 100% Guarantee**

Free Download Real Questions & Answers **PDF** and **VCE** file from:

**https://www.pass4itsure.com/MB3-859.html**

100% Passing Guarantee 100% Money Back Assurance

Following Questions and Answers are all new published by Microsoft Official Exam Center

**C** Instant Download After Purchase

**83 100% Money Back Guarantee** 

- 365 Days Free Update
- 800,000+ Satisfied Customers  $\epsilon$  or

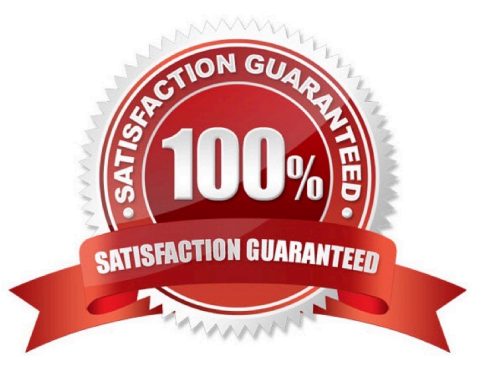

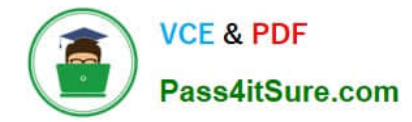

#### **QUESTION 1**

What is the purpose of the Fixed Assets calendar?

- A. Creates periods for the mid-quarter averaging convention.
- B. Creates past and future years that are used to determine the life of an asset.
- C. Creates all periods that are required for depreciation calculations.
- D. Creates periods to determine when the depreciation process should be performed.

Correct Answer: C

#### **QUESTION 2**

Which two are valid types of Multidimensional Analysis (MDA)? (Each correct answer presents a complete solution. Choose two.)

- A. none
- B. variable
- C. fixed
- D. active

```
Correct Answer: AC
```
Ref: Microsoft White Paper: Microsoft Dynamics GP Multidimensional Analysis

#### **QUESTION 3**

Which two item types can you add to Series Checklist? (Each correct answer presents a complete solution. Choose two.)

- A. Management Reporter report definition
- B. Microsoft Dynamics GP window
- C. External task
- D. Microsoft Dynamics GP report
- Correct Answer: BC

Ref: https://community.dynamics.com/gp/b/criticaledgegroup/archive/2012/10/09/how-to- usechecklists.aspx#.Uf-6mkHvvUl http://www.calszone.com/free-resources-microsoft-dynamics-gp/demosvideos/dynamics- gp-video-tip-how-to-customize-the-home-page-using-reminders-and-tasks/

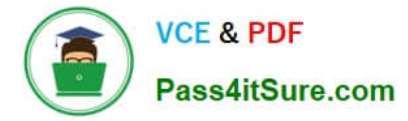

#### **QUESTION 4**

Which is true when you use the Master Asset ID field?

- A. Master Asset ID will default other fields of information in the Asset Maintenance window.
- B. Master Asset ID provides additional sorting options when you look up an Asset ID.
- C. Master Asset ID can be changed when a component is no longer part of the asset.
- D. Master Asset ID allows groups of assets to be retired at the same time.

#### Correct Answer: C

#### **QUESTION 5**

Which two processes can you perform in Paid Sales Transaction Removal? (Each correct answer presents part of the solution, Choose two.)

- A. Delete inactive customers.
- B. Transfer sales commissions to employees.
- C. Consolidate balance forward accounts.
- D. Transfer fully applied transactions to history.

Correct Answer: CD

Ref: http://www.dynamicsgpinsights.com/2012/07/03/receivables-management-period-end- closing-in-dynamics-gp/

#### **QUESTION 6**

You need to determine the distribution accounts in Payables Transaction Entry.

What is the default order?

- A. Vendor Class and then Posting Account Setup
- B. Vendor Account Maintenance and then Posting Account Setup
- C. Vendor Account Maintenance and then Vendor Class
- D. General Ledger setup and then Vendor Account Maintenance

Correct Answer: B

#### **QUESTION 7**

A company has a monthly subscription of Microsoft Dynamics GP 2013. The subscription includes 10 registered users. Which is true for the user setup?

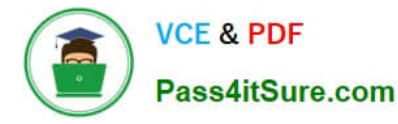

A. You can set up 10 active users and 5 inactive users because the maximum number of registered users only applies to the active users.

B. You can set up users of any type as long as the user count does not exceed 10 because the maximum number of registered users is 10.

C. You can set up 7 active users and 3 limited users because the maximum number of registered users applies to both active and limited users.

D. You can set up 30 active users and 10 inactive users because Microsoft Dynamics GP allows concurrent users.

Correct Answer: A

#### **QUESTION 8**

Which event prevents you from editing the Last Reconciled Balance for a checkbook?

- A. The checkbook is saved.
- B. The checkbook is inactivated.
- C. Transactions are posted for the checkbook.
- D. The first reconciliation is completed for the checkbook.

Correct Answer: D

#### **QUESTION 9**

You process depreciation for a single asset by using the Depreciate Asset window. What is the maximum number of books that you can select at one time?

A. 3

B. unlimited

C. 2

D. 1

Correct Answer: A

#### **QUESTION 10**

You create a new batch in the General Ledger. The batch has a Frequency of Monthly.

You need to set the number of times that the batch will post.

Which option should you assign to the batch?

A. Break Down Allocation

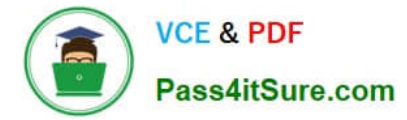

- B. Recurring Posting
- C. clear Recurring Amounts
- D. Days to Increment
- Correct Answer: B

#### **QUESTION 11**

Which two modules can you use to create intercompany transactions? (Each correct answer presents a complete solution. Choose two.)

- A. Receivables Management
- B. Payables Management
- C. General Ledger
- D. Bank Reconciliation
- Correct Answer: BC

Ref: http://gp.rosebizincblogs.com/2011/05/intercompany-processing-with-dynamics- gp.html http://saci.com/blogs/belinda-the-gp-csi/bid/122303/Dynamics-GP-Inter-Company-Setup- and-Transactions

#### **QUESTION 12**

The Payables Transaction Entry window is open.

You need to add the window to the Navigation page as a shortcut.

What should you do?

- A. Drag and drop the window to the shortcut area on the Navigation Pane.
- B. Right-click in the window and then select Add to Shortcuts.
- C. Right-click in the shortcut area on your Navigation Pane and then select Add Current Window.
- D. Click File on the window menu bar and then select Add to Shortcuts.

Correct Answer: D

[MB3-859 Practice Test](https://www.pass4itsure.com/MB3-859.html) [MB3-859 Study Guide](https://www.pass4itsure.com/MB3-859.html) [MB3-859 Exam Questions](https://www.pass4itsure.com/MB3-859.html)

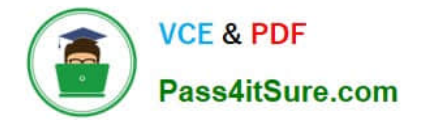

To Read the Whole Q&As, please purchase the Complete Version from Our website.

# **Try our product !**

100% Guaranteed Success 100% Money Back Guarantee 365 Days Free Update Instant Download After Purchase 24x7 Customer Support Average 99.9% Success Rate More than 800,000 Satisfied Customers Worldwide Multi-Platform capabilities - Windows, Mac, Android, iPhone, iPod, iPad, Kindle

We provide exam PDF and VCE of Cisco, Microsoft, IBM, CompTIA, Oracle and other IT Certifications. You can view Vendor list of All Certification Exams offered:

### https://www.pass4itsure.com/allproducts

### **Need Help**

Please provide as much detail as possible so we can best assist you. To update a previously submitted ticket:

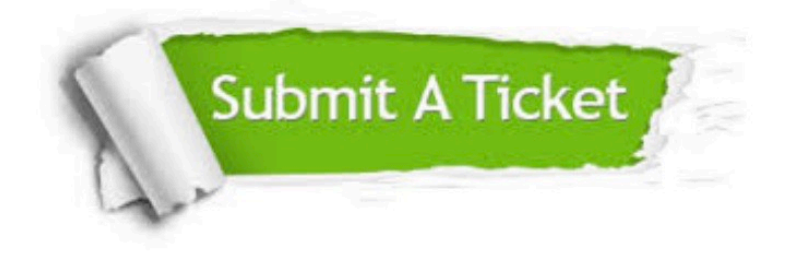

#### **One Year Free Update**

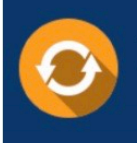

Free update is available within One fear after your purchase. After One Year, you will get 50% discounts for updating. And we are proud to .<br>poast a 24/7 efficient Customer Support system via Email

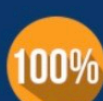

**Money Back Guarantee** 

To ensure that you are spending on quality products, we provide 100% money back guarantee for 30 days from the date of purchase

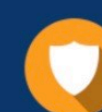

#### **Security & Privacy**

We respect customer privacy. We use McAfee's security service to provide you with utmost security for vour personal information & peace of mind.

Any charges made through this site will appear as Global Simulators Limited. All trademarks are the property of their respective owners. Copyright © pass4itsure, All Rights Reserved.